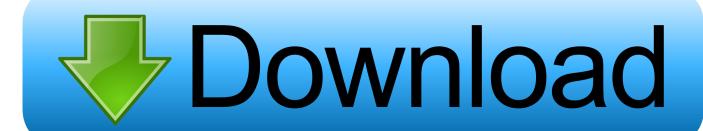

Vasfmc 2.0a9 For Mac

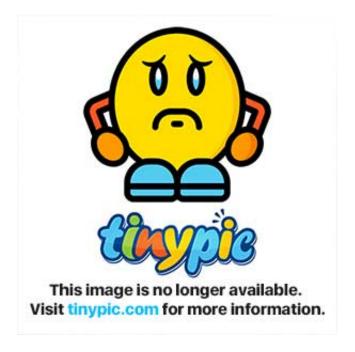

Vasfmc 2.0a9 For Mac

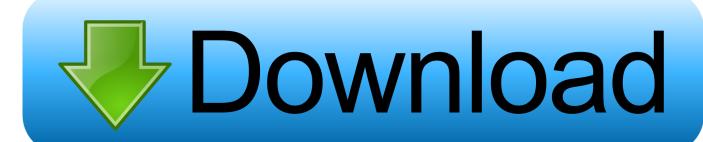

1/3

Runs on Home windows 2000 or afterwards, Mac OS 10 3 or later on, and Linux. These scripts create X-Plane surroundings deals with accurate roads, railways, powerlines and park systems, using resource information from the OpenStreetMap project.

## vasfmc

vasfmc, vasfmc navdata, vasfmc install, vasfmc p3d, vasfmc fs2004, vasfmc p3dv4, vasfmc manual, vasfmc standalone, vasfmc 2.10, vasfmc installation tutorial, vasfmc v1, vasfmc x plane

## vasfmc install

## vasfmc fs2004

e10c415e6f

3/3